# Python 入门与进阶技巧

软件03 和嘉晅 jx-he19@mails.tsinghua.edu.cn

## 内容速览

- 基础语法与数据结构
- 鸭子类型(Duck Typing)
- 模块
- 装饰器
- 并发编程
- 杂项

## 基础语法与数据结构

## 把Python当计算器用

- 安装后在命令行输入 python, 启动一个交互式Python解释器。
- 支持加减乘除,整除,模数,乘法等运算
- 创建 list, tuple, dict

## 基础数据结构

- int, float, str, bool, NoneType
- list , tuple :可变与不可变列表
- dict :字典

## 控制流语句

基础: if , elif , else , while , for

```
words = ['cat', 'window', 'dog']for w in words:
     print(w, len(w))
for i in range(0, len(words))
     print(i, words[i])
for (i, w) in enumerate(words):
     print(i, w)
```
## match语句

match-case类似于C中的switch-case语句,但是match-case还有模式匹配的功能,用起来更加灵活。

```
# point is an (x, y) tuple
match point:
     case (0, 0):
         print("Origin")
     case (0, y):
        print(f''Y=\{y\}'') case (x, 0):
        print(f"X=\{x\}'') case (x, y):
        print(f"X={x}, Y=(y)")
     case _:
         raise ValueError("Not a point")
```
## 函数定义与函数调用

通过 def 定义函数,在括号中写参数调用。

```
def fib(n):
   if n == 1 or n == 0:
        return n
    return fib(n - 1) + fib(n - 2)print(fib(10))
```
## 函数的更多打开方式

#### 默认值参数

```
def fib(n = 10):
    if n == 1 or n == 0:
         return n
    return fib(n - 1) + fib(n - 2)
```
print(fib())

#### 关键字参数

```
def print_str(a, b='Hello World!', c='QwQ'):
     print(a, b, c)
print_str('1')
print_str('1', '2')
print_str('1', c='2')
# print_str(c='2', '1') SyntaxError: positional argu
```
 $\blacktriangleright$ 

## 函数的更多打开方式

#### **\*args**

```
def average(*args):
    ret = \theta for arg in args:
        ret += arg
     return ret / len(args)
print(average(1,2,3))
```
#### print(average(\*[2,3,4]))

#### **\*\*kwargs**

```
def myFun(**kwargs):
    for key, value in kwargs.items():
        print("%s == %s" % (key, value))
```

```
myFun(first='1', mid='2', last='3')myFun(**{'first': '1', 'mid': '2', 'last': '3'})
```
## lambda表达式

```
def make_incrementor(n):
     return lambda x: x + n
f = make_incrementor(42)print(f(0))print(f(1))
```

```
data = [ {
         'name': 'Alice',
         'scores': [100, 97, 98],
    },
     {
         'name': 'Bob',
         'scores': [99, 99, 94]
    }
]
data.sort(key=lambda data: sum(data['scores']))
print(data)
```
## 类定义与实例化

```
class Complex:
     def __init__(self, realpart, imagpart):
         self.r = realpart
        self.i = image def print(self):
        print(f'\{self.r\} + \{self.i\}i')c = Complex(2, 3)c.print() # 2 + 3i
```
- class ClassName(BaseClass) 可以继承(或多重继承)
- Python类中没有私有变量与成员函数,约定在名称前加下划线表示私有。

### 更多相关内容请参考Python[官方教程](https://docs.python.org/zh-cn/3/tutorial/index.html)

## 鸭子类型(Duck Typing)

## 什么是鸭子类型(Duck Typing)

如果有一个东西,走起来像鸭子、游泳像鸭子、叫起来也像鸭子,那它就是一只鸭子。

```
class Duck:
     def swim(self):
         print("Duck swimming")
     def fly(self):
         print("Duck flying")
class Whale:
     def swim(self):
         print("Whale swimming")
duck\_list = [Duck(), Whale()]for duck in duck_list:
     duck.swim()
     # duck.fly(): AttributeError: 'Whale' object has no attribute 'fly'
```
## C++中的抽象类

相比于Python可以用Duck Typing隐式地实现多态,C++需要显式地定义出接口。

```
#include <iostream>
class Animal {
     public:
        virtual void swim() = 0;
        virtual void fly() = 0;};
```

```
class Duck: Animal {
     public:
         void swim() { std::cout << "Duck swimming" <
        void fly() { std::cout << "Duck flying" << s
};
class Whale: Animal {
     public:
         void swim() { std::cout << "Whale swimming" 
}; // 未实现fly,不能实例化
```
## 实例: Sum函数

NumPy的文档中如此描述[sum](https://numpy.org/doc/stable/reference/generated/numpy.sum.html)的第一个位置参数 a: array like, Elements to sum.

[NumPy.array](https://numpy.org/doc/stable/reference/generated/numpy.array.html)中对 array\_like 的解释如下: An array, any object exposing the array interface, an object whose \_\_array\_\_ method returns an array, or any (nested) sequence. If object is a scalar, a 0-dimensional array containing object is returned.

```
import numpy as np
import pandas as pd
```

```
print(np.sum(np.ones((4, 4)))) # Output: 16.0
print(np.sum([1, 2, 3, 4])) # Output: 10
print(np.sum(pd.Series([2,3,4,5]))) # Output: 14
```
## Python中的抽象类

Duck不必。

```
from abc import ABCMeta, abstractmethod
class IStream(metaclass=ABCMeta):
     @abstractmethod
     def read(self, maxbytes=-1):
         pass
     @abstractmethod
     def write(self, data):
         pass
class SocketStream(IStream):
     def read(self, maxbytes=-1):
         pass
     def write(self, data):
         pass
```
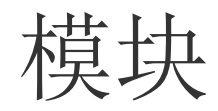

## 创建与引入单个模块

- 一个以 .py 结尾的文件就是一个Python模块
- 用 import ... 导入,导入的模块被加载(执行),以供调用

文件结构

#### **a.py**

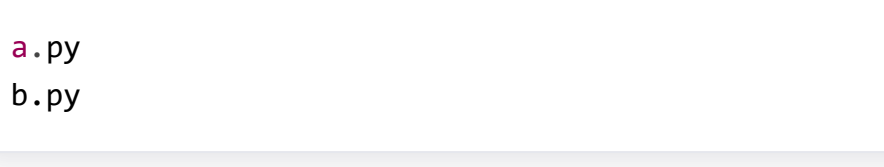

import b # bar

 $b.foo()$  # foo  $obj = b.B()$  # Creating B print(b.var) # qwq

#### **b.py**

```
def foo():
     print("foo")
class B:
     def __init__(self):
         print("Creating B")
var = "qwg"
```
print("bar")

### 多级模块

- 在目录下创建一个空白的 init .py 就可以把一个目录声明为一个Python模块。
- 目录中包含的模块文件( .py 或有 \_\_init\_\_.py 的文件夹)成为目录模块的子模块,可以通过 import a.b 的形式导入。

#### 文件结构

main.py graphics/ \_\_*init*\_\_.py primitive/ \_\_*init*\_\_.py line.py fill.py text.py formats/ \_\_*init*\_\_.py png.py jpg.py

#### **main.py**

import graphics.primitive.line from graphics.primitive import line import graphics.formats.jpg as jpg

## \_\_init\_\_.py

#### 文件结构

main.py torch/ \_\_*init*\_\_.py

nn.py

#### **main.py**

import torch # 这里会导入同目录下的torch模块 model = torch.nn.Linear()

#### **torch/nn.py**

```
class Linear():
     def __init__(self):
         print('Linear Model.')
```
例: [torch.nn](https://github.com/pytorch/pytorch/tree/master/torch/nn)中 \_\_init\_\_.py 的编写。

## 导入路径

- 导入一个模块时,解释器首先搜索内置模块(标准库)。如果没有找到,解释器就在变量 sys.path 给出的目录列表中搜索
- sys.path 包括:
	- 输入脚本的目录
	- 环境变量PATH:大部分第三方库都包含在这里
	- site-packages

## 相对导入

- 不同于绝对导入,相对导入通过相对于当前模块( \_\_name\_\_ )的相对路径导入
- \_\_name\_\_ 在被作为模块调用时为具体模块的名称(例: "foo.bar" ),作为脚本执行时为 "\_\_main\_\_"

#### 文件结构

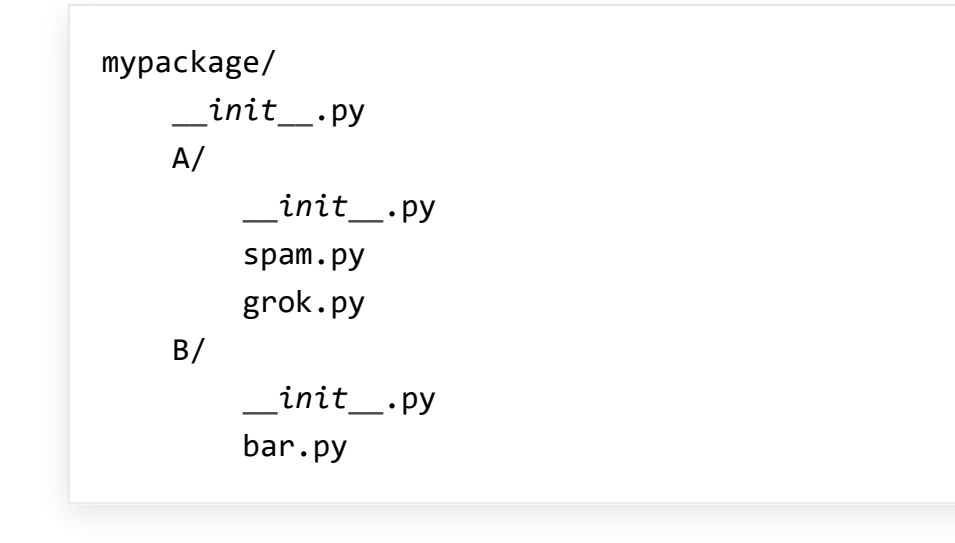

**mypackage/A/spam.py**

from ..B import bar # from mypackage.B import bar

注意: 相对导入需要考虑 \_\_name\_\_ == '\_\_main \_' 的特殊情况。

### 参考资料

- Python [语言参考手册](https://docs.python.org/zh-cn/3/reference/import.html#importsystem) 导入系统
- [Python CookBook](https://python3-cookbook.readthedocs.io/zh_CN/latest/chapters/p10_modules_and_packages.html) 模块与包

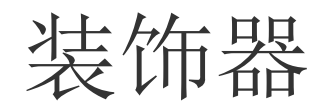

## 什么是装饰器

- 装饰器以 @ 符号开始,放在函数前,可以修饰一个函数。
- 许多Python库中都能看到装饰器的身影
	- o [Flask](https://dormousehole.readthedocs.io/en/latest/quickstart.html)中用装饰器将一个视图函数挂载到路由上
	- Python内置 @staticmethod , @classmethod 声明类静态方法
	- Python内置 @property , getter, setter, deleter 声明类属性

```
from functools import cache
```

```
@cache
def fib(n):
    return fib(n - 1) + fib(n - 2) if n > 1 else n
```

```
print(fib(40)) # 不加cache 18s, 加cache秒出结果
```
## 编写装饰器

- 编写装饰器:编写一个包装函数的函数
- funtools库提供了 wraps 装饰器来简化我们的任务

```
import time
from functools import wraps
def timethis(func):
     @wraps(func)
     def wrapper(*args, **kwargs):
        start = time.time()result = func(*args, **kwargs)end = time.time()print(func.__name__, end-start)
         return result
     return wrapper
@timethis
def work():
```

```
 ... ...
```
## 带参数的装饰器

```
from functools import wraps
import logging
def logged(level, name=None, message=None):
     def decorate(func):
         logname = name if name else func.__module__
         log = logging.getLogger(logname)
        logmsg = message if message else func.__name__
```

```
 @wraps(func)
     def wrapper(*args, **kwargs):
         log.log(level, logmsg)
         return func(*args, **kwargs)
     return wrapper
 return decorate
```

```
# Example use
@logged(logging.DEBUG)
def add(x, y):
    return x + y
```
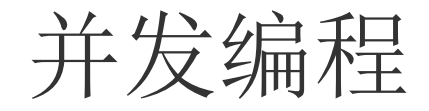

## 创建线程/进程

```
import time
def countdown(n):
   while n > 0:
         print('T-minus', n)
        n = 1 time.sleep(1)
```

```
# thread
from threading import Thread
t = Thread(target=countdown, args=(10,))
t.start()
# process
from multiprocessing import Process
p = Process(target=countdown, args=(10, ))
p.start()
```

```
"优化"计算密集型任务
```

```
from sympy import isprime
from threading import Thread
THREAD NUMBER = 10results = [None for i in range(THREAD_NUMBER)]
def prime_count(begin, end, index):
    count = 0is_prime_list = [1 \text{ if } \text{isprime}(\text{number}) \text{ else } 0 \text{ for number } \text{in } \text{range}(\text{begin}, \text{end})]results[index] = sum(is\_prime\_list)n = 1000000
t pool = [Thread(target=prime_count, args=(1 + i * n //THREAD_NUMBER, 1 + (i + 1) * n //THREAD NUMBER, i))
     for i in range(0, THREAD_NUMBER)
]
list(map(lambda t: t.start(), t_pool))
list(map(lambda t: t.join(), t_pool))
print(sum(results))
```
## 全局解释器锁(GIL)

一个CPython解释器进程中,任何时候都只有一个Python线程执行

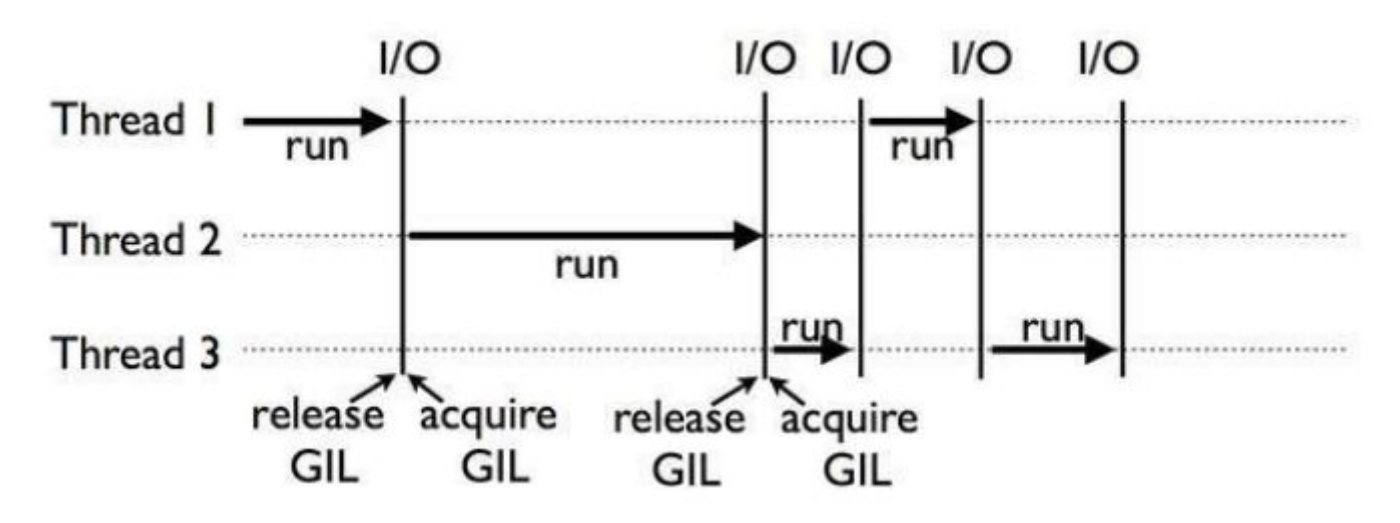

## 用进程优化计算密集型任务

from sympy import isprime from multiprocessing import Pool

PROCESS\_NUMBER = 16 n = 1000000

```
with Pool(PROCESS_NUMBER) as pool:
    print(sum(pool.\text{map}(isprime, \text{range}(1, n + 1))))
```
### 第3个选择:协程

import asyncio

- 协程(coroutine),也被称为微线程,是一种用户态内的上下文切换技术
- 多个协程之间往往由单个线程,用事件循环来调度
- Python使用 async def 关键字定义协程函数,在协程函数中使用 await 关键字定义中断点

```
import time
async def say_after(delay, what):
     await asyncio.sleep(delay)
     print(what)
async def main():
     print(f"started at {time.strftime('%X')}")
     await asyncio.gather(say_after(1, 'hello'), say_after(2, 'world'))
     print(f"finished at {time.strftime('%X')}")
asyncio.run(main())
```
## 为什么使用协程

- 轻量化,易于编写IO密集型代码
- 大量第三方库支持: [awesome-asyncio](https://github.com/timofurrer/awesome-asyncio)
- 可替换事件循环;[uvloop](https://github.com/MagicStack/uvloop)

## 杂项

- 环境管理:pip, 虚拟环境, [conda](https://docs.conda.io/en/latest/miniconda.html)
- Python [官方教程](https://docs.python.org/zh-cn/3/tutorial/index.html)与[Python CookBook](https://python3-cookbook.readthedocs.io/zh_CN/latest/)
- 去读第三方库的文档吧